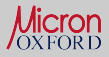

Adding compiled [languages](#page-6-0)

[More power](#page-8-0)

Shooting [yourself in the](#page-10-0) foot

[Releasing](#page-12-0) packages

## Writing packages for Octave

Carnë Draug David Miguel Susano Pinto

September 21, 2015

(ロ) (日) (日) (모) (모) 및 990

<span id="page-1-0"></span>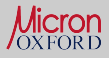

# What people have

イロト イ押 トイヨ トイヨ トー

重  $OQ$ 

#### [The simplest](#page-1-0) case

Adding compiled [languages](#page-6-0)

[More power](#page-8-0)

Shooting [yourself in the](#page-10-0) foot

[Releasing](#page-12-0) packages

### my\_functions

estimate\_psf.m

get\_otf\_order.m

reconstruct\_sim.m

timeit.m

write\_hyper\_tiff.m

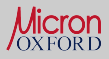

Adding compiled [languages](#page-6-0)

[More power](#page-8-0)

Shooting [yourself in the](#page-10-0) foot

[Releasing](#page-12-0) packages

# How they can package it

イロト イ押 トイヨ トイヨ トーヨー

 $OQ$ 

my\_package

inst

estimate\_psf.m

get\_otf\_order.m

reconstruct\_sim.m

timeit.m

write hyper tiff.m

COPYING

**DESCRIPTION** 

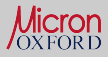

# The DESCRIPTION file

#### [The simplest](#page-1-0) case

Adding compiled [languages](#page-6-0)

[More power](#page-8-0)

Shooting [yourself in the](#page-10-0) foot

[Releasing](#page-12-0) packages Name: my\_package Version: 0.0.1 Date: 2015-09-21 Title: My Very Own Package Author: Old Me Maintainer: Current Me License: GPLv3+ Description: A package for my octave functions. Categories: SIM data

- An alternative to "Categories" is the INDEX file.
- "License" is optional because the COPYING file is required.

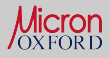

# The INDEX file

#### [The simplest](#page-1-0) case

Adding compiled [languages](#page-6-0)

[More power](#page-8-0)

Shooting [yourself in the](#page-10-0) foot

[Releasing](#page-12-0) packages my\_package >> My Very Own Package Structural Illumination Microscopy reconstruct\_sim get\_otf\_order estimate\_psf Performance timeit Image IO write hyper tiff

- This is used for "pkg describe -verbose pkg name" as well as in Octave Forge online documentation.
- Allows to omit private functions or add extra functions.

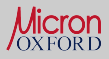

# NEWS and CITATION

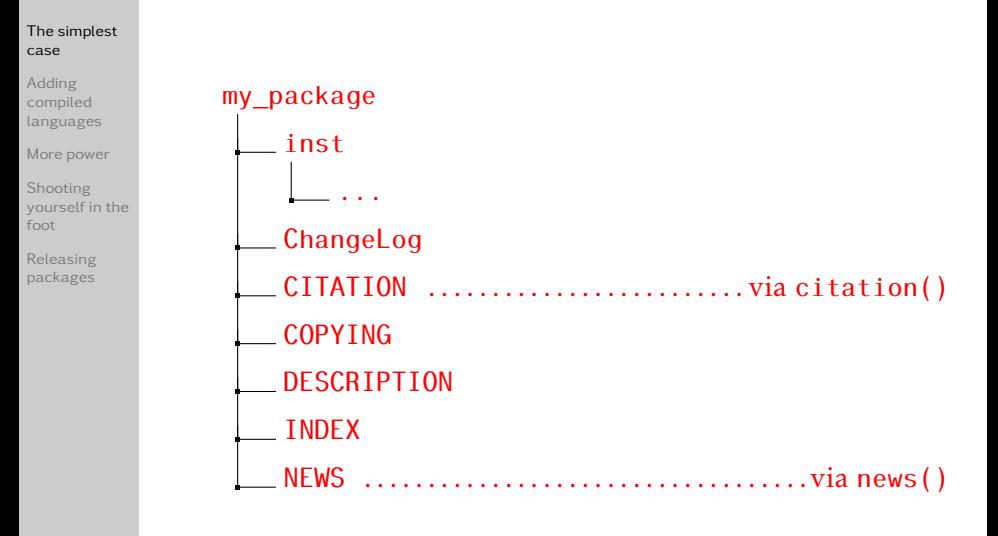

<span id="page-6-0"></span>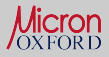

### oct files

[The simplest](#page-1-0) case

Adding compiled [languages](#page-6-0)

[More power](#page-8-0)

Shooting [yourself in the](#page-10-0) foot

[Releasing](#page-12-0) packages

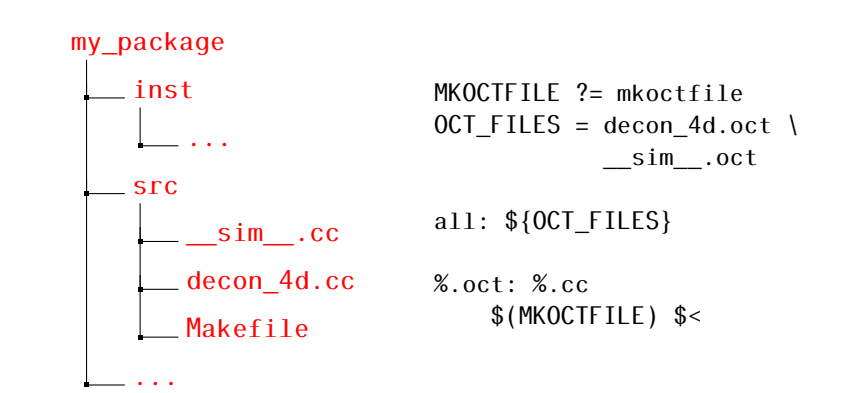

'pkg install' runs 'make all' and then copies all the generated oct files.

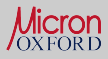

## configure

KED KAP KED KED E YAN

[The simplest](#page-1-0) case

Adding compiled [languages](#page-6-0)

[More power](#page-8-0)

Shooting [yourself in the](#page-10-0) foot

[Releasing](#page-12-0) packages

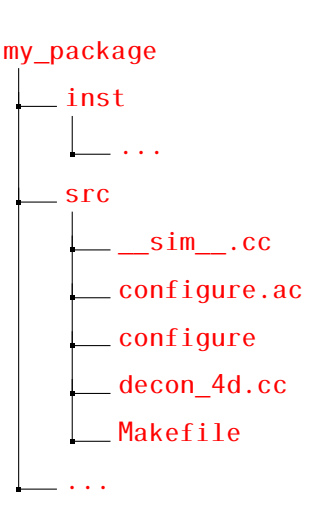

It will also run configure before make, if there is a configure script.

<span id="page-8-0"></span>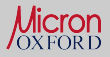

## **Dependencies**

KED KAP KED KED E YAN

[The simplest](#page-1-0) case

Adding compiled [languages](#page-6-0)

### [More power](#page-8-0)

Shooting [yourself in the](#page-10-0) foot

[Releasing](#page-12-0) packages

- The DESCRIPTION file allows to list dependencies on octave and packages versions via Depends.
- Other dependencies in DESCRIPTION are not enforced.

```
Depends: octave (>= 3.8.0), image (>= 2.2.0)BuildRequires: libmrc
SystemRequirements: ImageJ
```
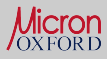

Adding compiled [languages](#page-6-0)

### [More power](#page-8-0)

Shooting [yourself in the](#page-10-0) foot

[Releasing](#page-12-0) packages

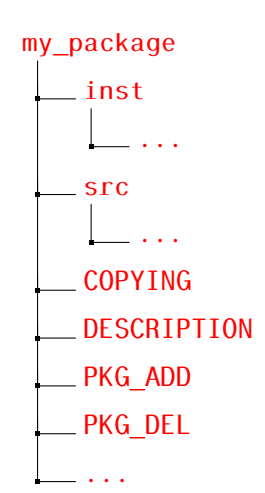

# PKG ADD and PKG DEL

### Useful for:

- checking dependencies at load time
- autoload functions
- setting options, register colormaps, image readers, . . .

Caveats:

• these are scripts so be careful about leaving the userspace intact

 $OQ$ 

• do not forget PKG\_DEL

It's often easier to have these as PKG\_ADD and PKG\_DEL directives in the source files, than maintaining an actual PKG ADD file. イロト イ押 トイヨ トイヨ トーヨー

<span id="page-10-0"></span>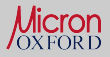

## A reminder

KED KAP KED KED E YAN

[The simplest](#page-1-0) case

Adding compiled [languages](#page-6-0)

[More power](#page-8-0)

#### Shooting [yourself in the](#page-10-0) foot

[Releasing](#page-12-0) packages Packages exists in 3 different states:

- development. Whatever form or shape or order the files are in the repository.
- package. The structure inside the tarball, it's the only thing that is a requirement.
- installed. Once it is installed, you should not have to care where and how the files are placed and organized.

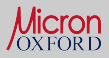

Adding compiled [languages](#page-6-0)

[More power](#page-8-0)

Shooting [yourself in the](#page-10-0) foot

[Releasing](#page-12-0) packages

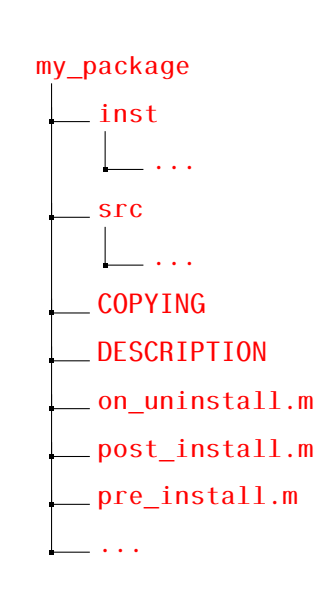

# Install hooks

- called as functions, not scripts
- never saw them being used for anything other than workaround pkg bugs

<span id="page-12-0"></span>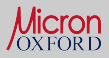

# Octave Forge

[The simplest](#page-1-0) case

Adding compiled [languages](#page-6-0)

[More power](#page-8-0)

Shooting [yourself in the](#page-10-0) foot

[Releasing](#page-12-0) packages

### Big requirements:

- GPL compatible license, including non-packaged dependencies
- up to date clone of the repository hosted in Octave Forge at release time

### Advantages:

- push access to all packages for all forgers
- bug tracker shared with octave core
- packages installable via pkg's --forge option
- online documentation side-by-side with all the others

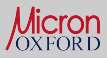

# How's your package?

[The simplest](#page-1-0) case

Adding compiled [languages](#page-6-0)

[More power](#page-8-0)

Shooting [yourself in the](#page-10-0) foot

[Releasing](#page-12-0) packages

> イロトイ部 トイヨトイヨト 一番  $\circledcirc \circledcirc \circledcirc$